## **File position pointer**

- File position pointer
	- Indica la posizione da cui leggere/scrivere I prossimi byte
	- Non un puntatore, ma un valore intero (specifica locazioni di bytes)
	- $-E$  anche chiamato byte offset
- rewind( cfPtr )
	- Riposiziona il file position pointer all'inizio del file  $(byte 0).$

# Struttura in memoria

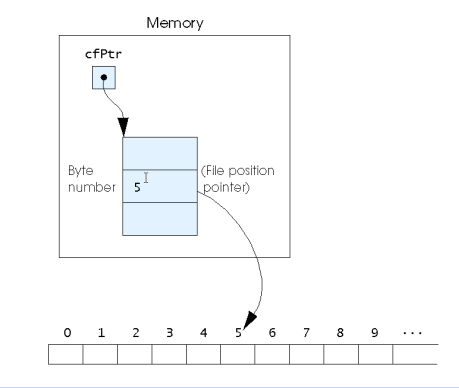

Fig. 11.14 The file position pointer indicating an offset of 5 bytes from the beginning  $of the file$ 

Files ad accesso sequenziale:

- · Se vengono modificati i dati possono essere distrutti.
- · I campi possono variare in dimensione
	- (non sono la rappresentazione interna)
- $-1$ , 34, -890 sono tutti interi int, ma possono avere differenti rappresentazioni.<br>300 White 0.00 400 Jones 32.87 (vecchio valore)
- 

Se vogliamo cambiarlo:

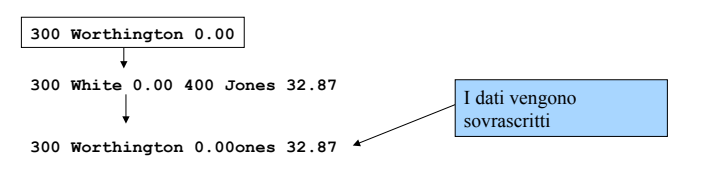

- -
	-
	-
- -

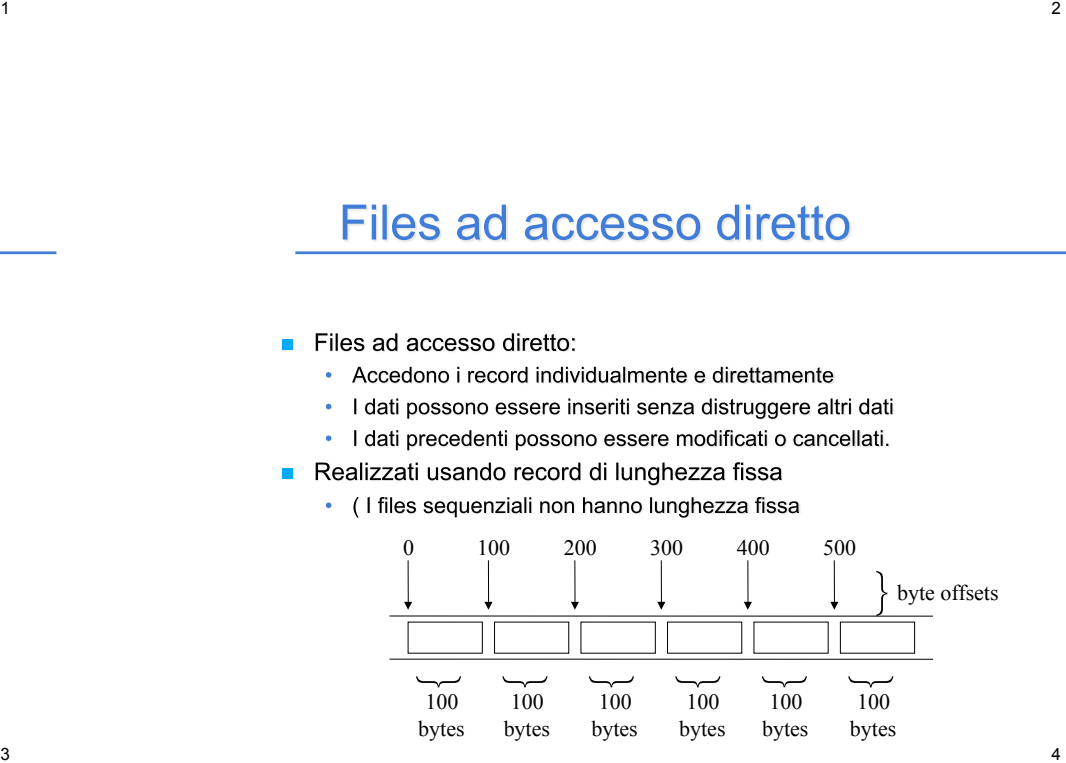

## Creare un file ad accesso diretto (binario)

- Dati:
	- Non sono formattati (sono solo bytes)
		- Tutti i dati dello stesso tipo usano la stessa memoria (int, per esempio)
		- Tutti i record dello stesso tipo hanno la stessa lunghezza
		- -I dati sono "illeggibili" per l'utente

Posizionamento del puntatore di posizione all'interno del file

### **f**seek

- Setta il file position pointer ad una certa posizione
- · fseek( pointer, offset, symbolic constant );
	- pointer puntatore al file
	- $-$  offset file position pointer (0 e' la prima locazione del file)
	- symbolic constant specifica da dove partire
	- SEEK\_SET dall'inizio del file
	- SEEK\_CUR dalla corrente locazione
	- SEEK\_END alla fine del file

\* Fig. 11.11: fig11\_11.c Creating a randomly accessed file sequentially \*/ 3 #include <stdio.h> 5 /\* clientData structure definition \*/ 6 struct clientData { int acctNum;  $\frac{1}{x}$  account number  $\frac{x}{x}$ char lastName[ 15 ]; /\* account last name \*/ char firstName[ 10 ]; /\* account first name \*/ 11  $\frac{1}{2}$ ; /\* end structure clientData \*/ 13 int main $O$ 15 int i;  $/*$  counter  $*/$  $\frac{1}{2}$  create clientData with no information  $\frac{x}{4}$ struct clientData blankClient =  $\{0, \dots, \dots, 0.0\}$ 

```
19
20
     FILE *cfPtr; /* credit.dat file pointer */
21
```

```
/* fopen opens the file; exits if file cannot be opened */22
```

```
23
     if ( c c fPtr = fopen( "credit.dat", "wb" ) c == NULL ) {
```

```
24
       printf( "File could not be opened.\n\ln" );
```

```
25 } /* end if */
```
 $10<sup>°</sup>$ 

 $12$ 

 $14 -$ 

 $16<sup>°</sup>$  $17<sub>z</sub>$ 

18

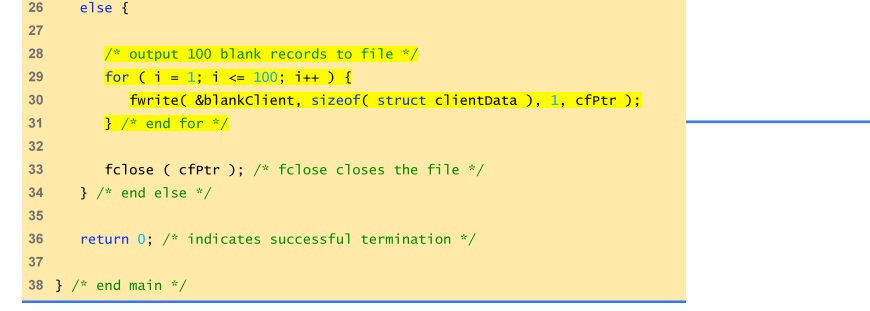

5

6

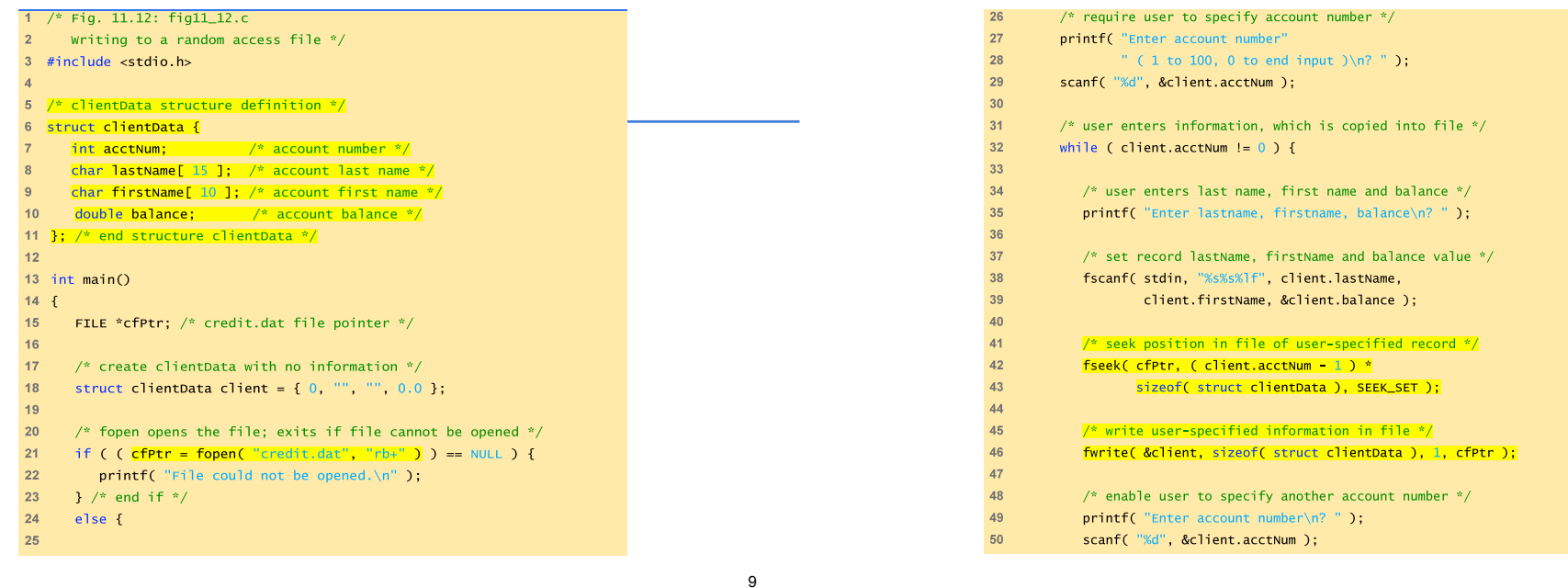

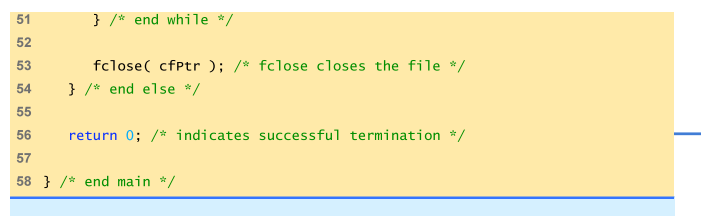

Enter account number ( 1 to 100, 0 to end input ) ? 37 Enter lastname, firstname, balance ? Barker Doug 0.00 Enter account number ? 29 Enter lastname, firstname, balance<br>? Brown Nancy -24.54<br>Enter account number<br>? 96<br>Enter lastname, firstname, balance<br>? Stone Sam 34.98 Enter account number<br>? 88<br>Enter lastname, firstname, balance<br>? Smith Dave 258.34<br>Enter account number ? 33 Enter lastname, firstname, balance ? Dunn Stacey 314.33 Enter account number ? 0

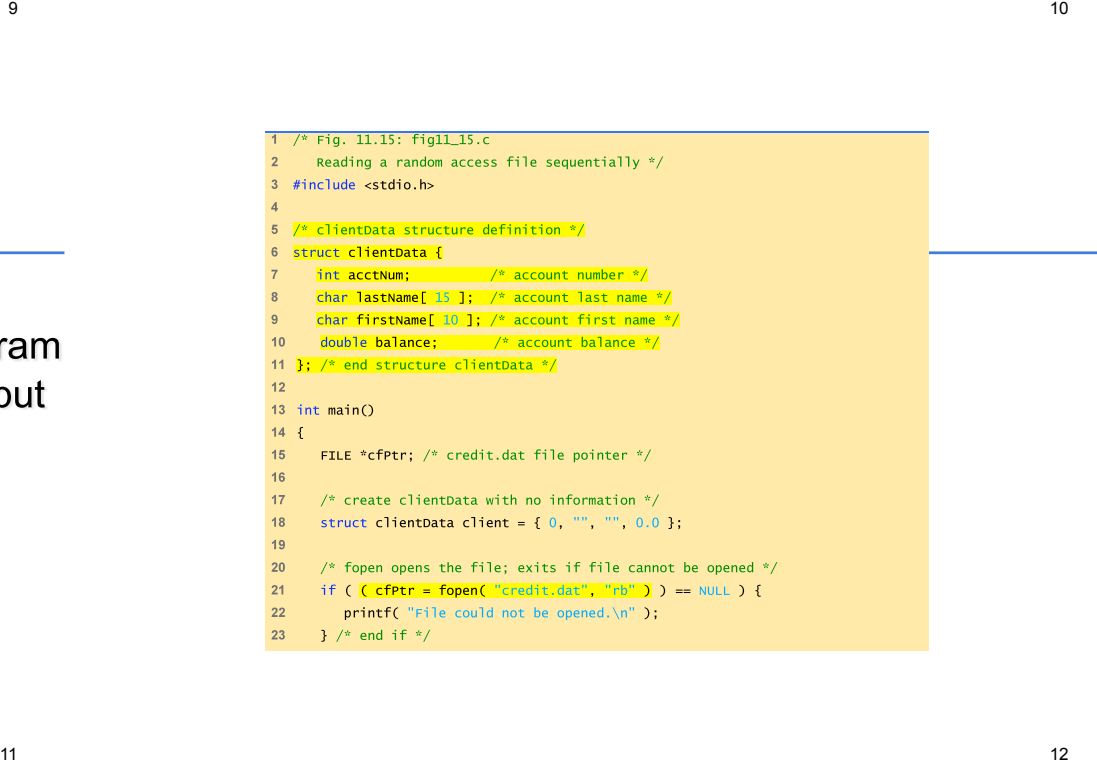

12

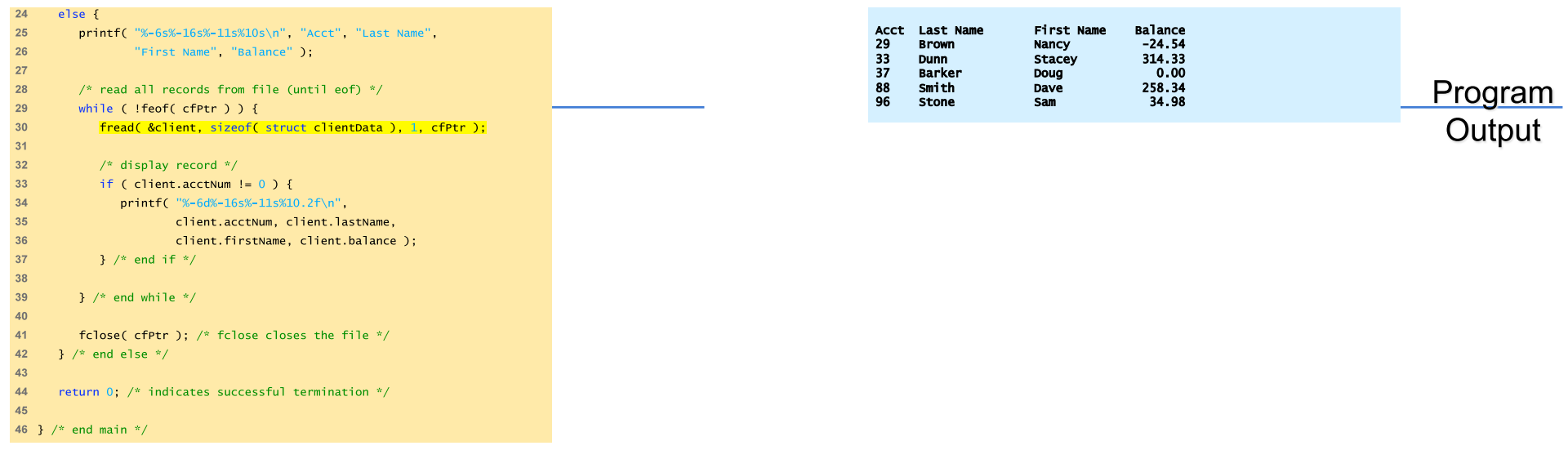

 $13$   $14$